## 學生**~**如何收國立屏東科技大學信箱**?**

請登入學校首頁,由(校園 Portal)或 Mail 進入信箱收信,可看到校內相關資訊 <https://www.npust.edu.tw/login.aspx>

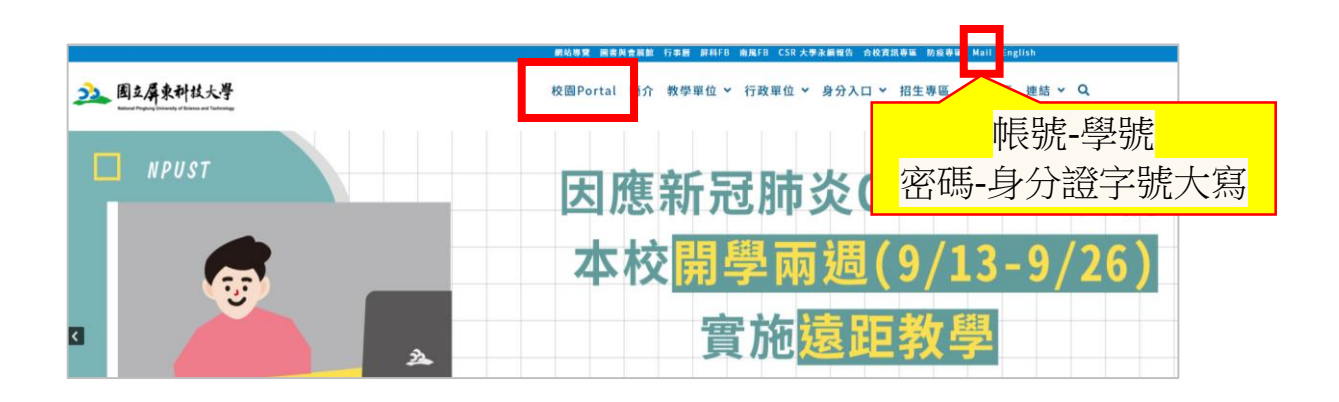

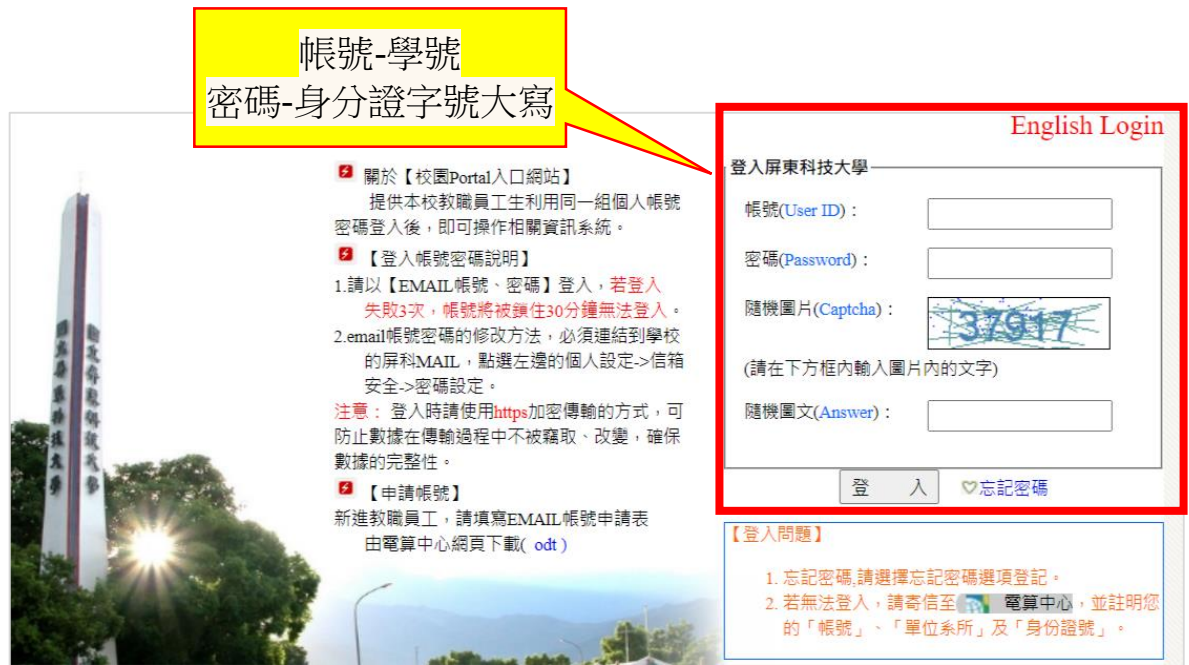